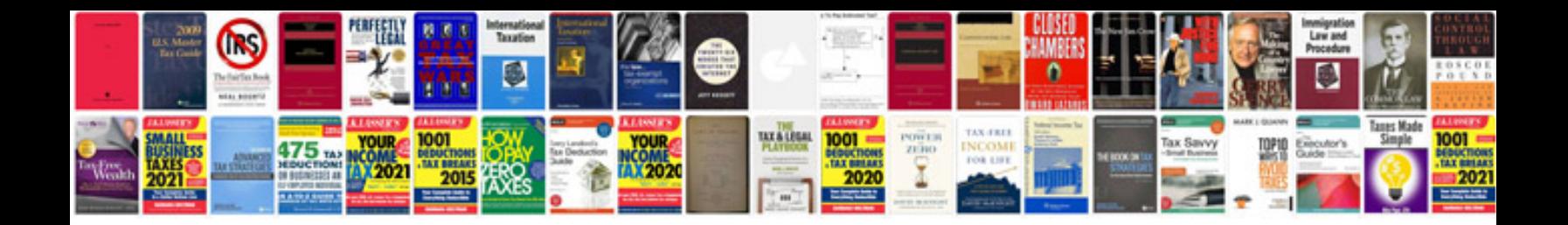

**Eftps worksheet** 

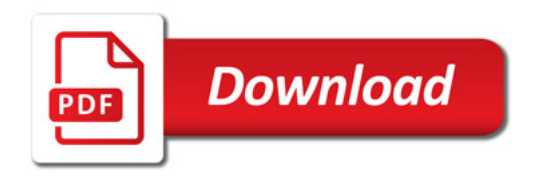

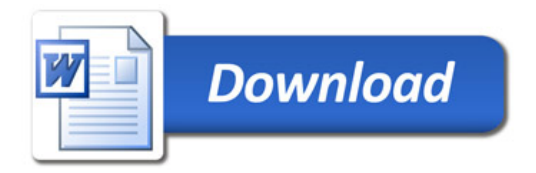